### **FunctionGraph**

### **Visão geral de serviço**

**Edição** 01 **Data** 2022-11-16

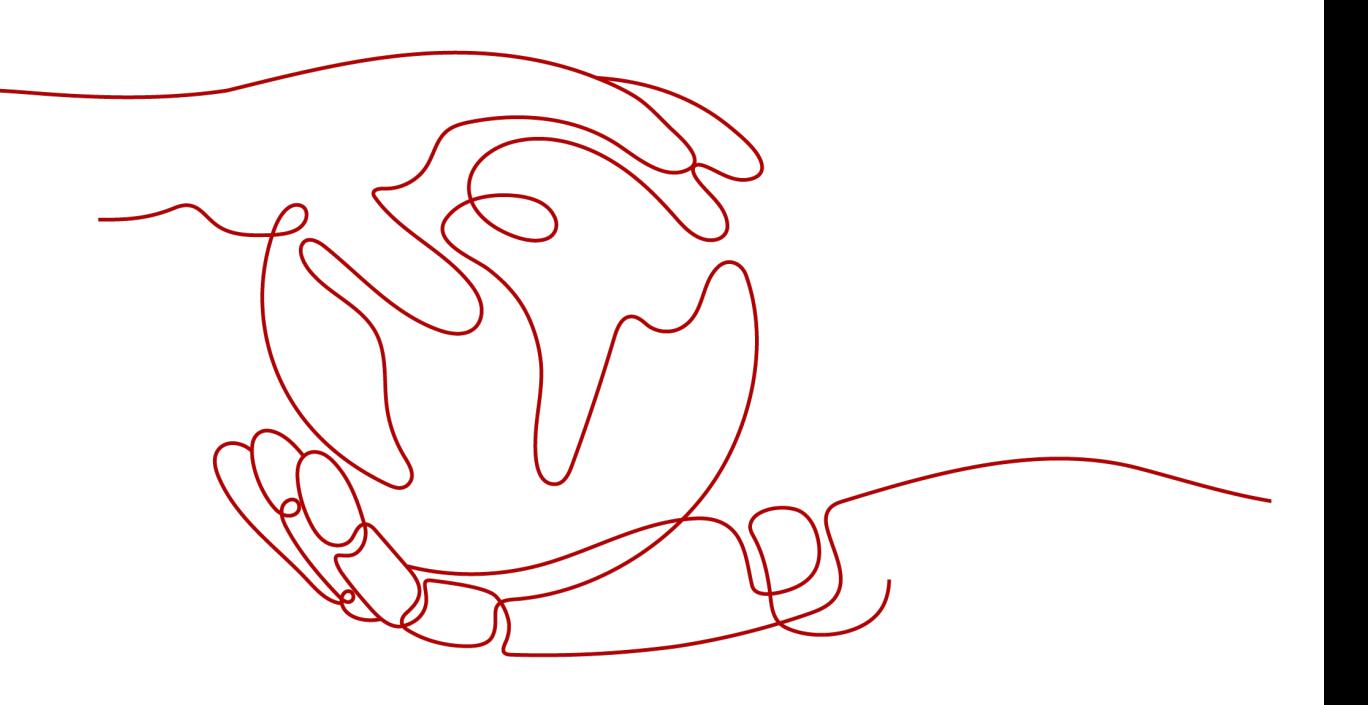

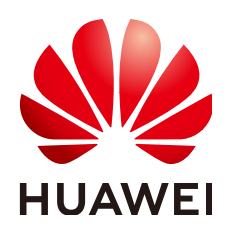

**HUAWEI CLOUD COMPUTING TECHNOLOGIES CO., LTD.**

#### **Copyright © Huawei Cloud Computing Technologies Co., Ltd. 2022. Todos os direitos reservados.**

Nenhuma parte deste documento pode ser reproduzida ou transmitida em qualquer forma ou por qualquer meio sem consentimento prévio por escrito da Huawei Cloud Computing Technologies Co., Ltd.

#### **Marcas registadas e permissões**

#### **AZ**  e outras marcas registadas da Huawei são marcas registadas da Huawei Technologies Co., Ltd. Todos as outras marcas registadas e os nomes registados mencionados neste documento são propriedade dos seus respectivos detentores.

#### **Aviso**

Os produtos, os serviços e as funcionalidades adquiridos são estipulados pelo contrato estabelecido entre a Huawei Cloud e o cliente. Os produtos, os serviços e as funcionalidades descritos neste documento, no todo ou em parte, podem não estar dentro do âmbito de aquisição ou do âmbito de uso. Salvo especificação em contrário no contrato, todas as declarações, informações e recomendações neste documento são fornecidas "TAL COMO ESTÃO" sem garantias ou representações de qualquer tipo, sejam expressas ou implícitas.

As informações contidas neste documento estão sujeitas a alterações sem aviso prévio. Foram feitos todos os esforços na preparação deste documento para assegurar a exatidão do conteúdo, mas todas as declarações, informações e recomendações contidas neste documento não constituem uma garantia de qualquer tipo, expressa ou implícita.

### Índice

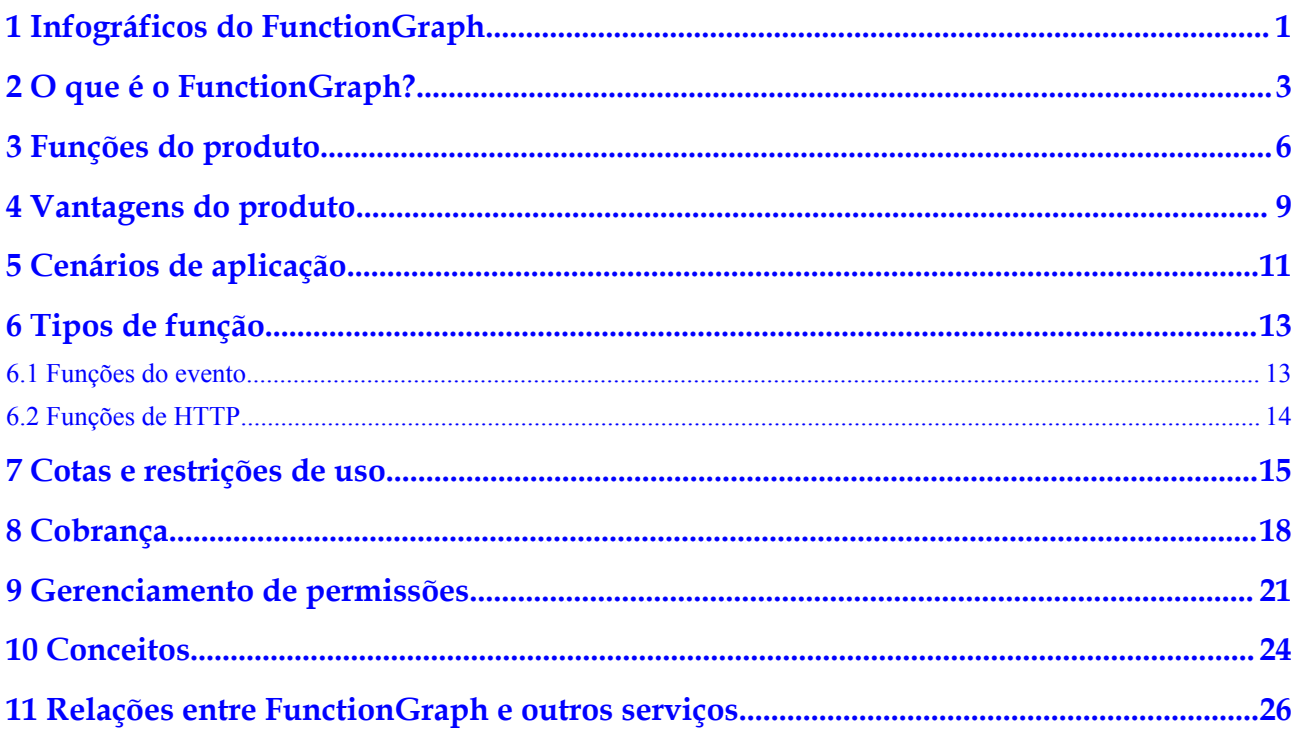

### <span id="page-3-0"></span>**1 Infográficos do FunctionGraph**

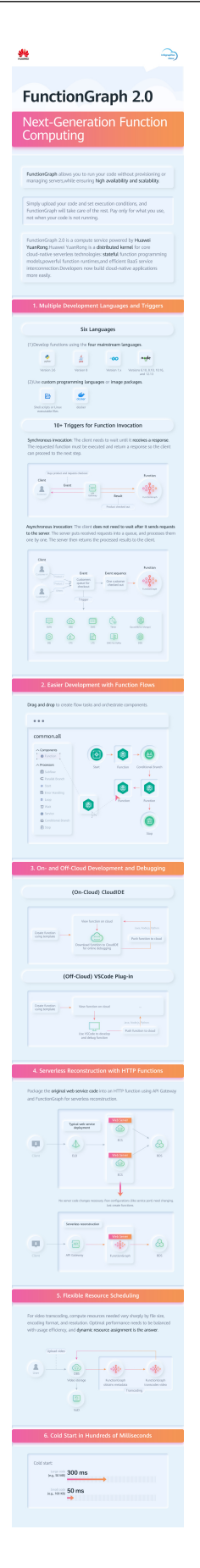

## <span id="page-5-0"></span>**2 O que é o FunctionGraph?**

#### **Processo de utilização**

O FunctionGraph hospeda e calcula funções baseadas em eventos em um contexto sem servidor, garantindo alta disponibilidade, alta escalabilidade e manutenção zero. Tudo o que você precisa fazer é escrever seu código e definir condições. Você paga apenas pelo que usa e não é cobrado quando o código não está em execução.

**[Figura 2-1](#page-6-0)** mostra o processo de utilização do FunctionGraph.

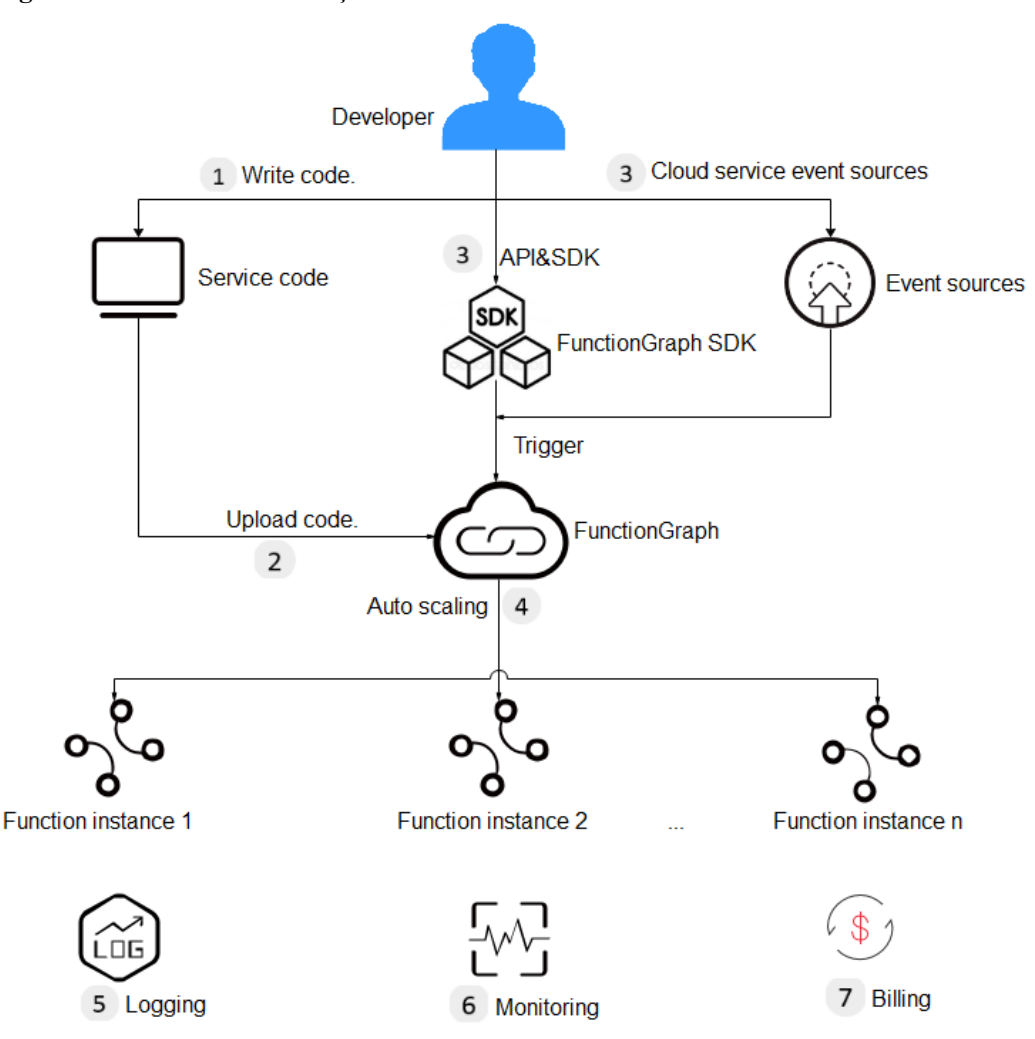

#### <span id="page-6-0"></span>**Figura 2-1** Processo de utilização

1. Escrever código.

Escreva código em Node.js, Python, Java, Go, C# ou PHP. Para obter detalhes, consulte **[Guia](https://support.huaweicloud.com/intl/pt-br/devg-functiongraph/functiongraph_02_0101.html) [do desenvolvedor do FunctionGraph](https://support.huaweicloud.com/intl/pt-br/devg-functiongraph/functiongraph_02_0101.html)** .

2. Carregar o código.

Atualmente, você pode editar o código em linha, carregar um arquivo ZIP ou JAR ou obter um arquivo ZIP do OBS. Para mais detalhes, consulte **[Tabela 3-2](#page-9-0)**.

3. Disparar funções por chamadas de API ou eventos de serviço de nuvem.

Chame as API de RESTful ou use fontes de eventos de serviço de nuvem para acionar a execução de funções e gerar instâncias para implementar funções de serviço.

4. Escala automática é implementada.

O FunctionGraph implementa o escala automática com base no número de solicitações recebidas. Para obter detalhes, consulte **[Cotas e restrições de uso](https://support.huaweicloud.com/intl/pt-br/productdesc-functiongraph/functiongraph_01_0150.html)**.

5. Exibir registrações.

Visualize registrações de execução de funções, pois o FunctionGraph está interconectado com o Serviço de Tanque de Registros (LTS). Para obter detalhes, consulte **[Consultando](https://support.huaweicloud.com/intl/pt-br/usermanual-functiongraph/functiongraph_01_0170.html) [registrações de função](https://support.huaweicloud.com/intl/pt-br/usermanual-functiongraph/functiongraph_01_0170.html)**.

6. Visualizar informações de monitoramento.

Visualize informações gráficas de monitoramento à medida que o FunctionGraph é interconectado com o Cloud Eye. Para obter detalhes, consulte **[Visualização de métricas de](https://support.huaweicloud.com/intl/pt-br/usermanual-functiongraph/functiongraph_01_0304.html) [função](https://support.huaweicloud.com/intl/pt-br/usermanual-functiongraph/functiongraph_01_0304.html)**.

7. Modo de cobrança

Depois que uma função é executada, você será cobrado com base no número de solicitações de execução da função e na duração da execução. (v1: faturado a cada 100 ms; v2: faturado a cada 1 ms)

# **3 Funções do produto**

#### <span id="page-8-0"></span>**Gerenciamento de funções**

O FunctionGraph fornece gerenciamento de funções baseado em console.

l Os runtimes Node.js, Java, Python, Go, C# e personalizados são suportados. **Tabela 3-1** fornece os detalhes.

#### $\Box$  NOTA

É aconselhável usar a versão de tempo de execução mais recente.

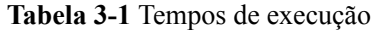

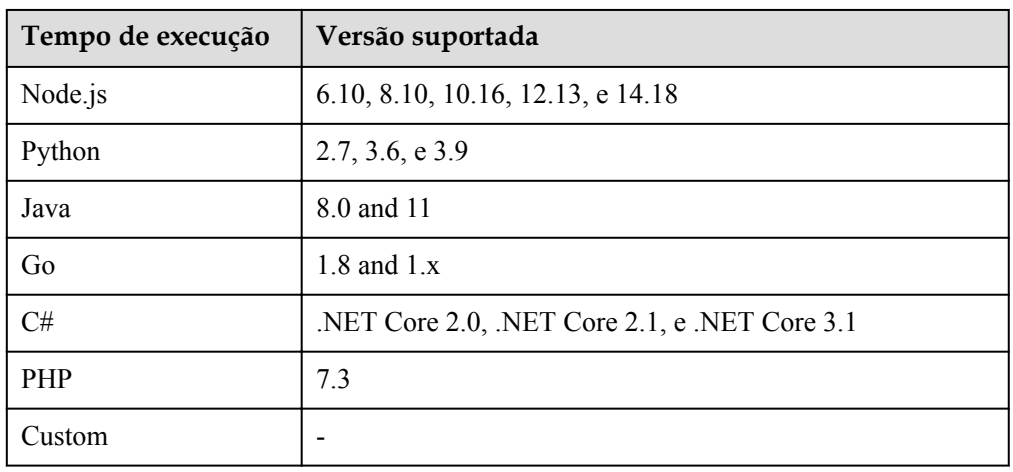

 $\bullet$  Vários modos de entrada de código

O FunctionGraph permite editar código em linha, carregar um arquivo ZIP do OBS ou carregar diretamente um arquivo ZIP ou JAR. **[Tabela 3-2](#page-9-0)** lista os modos de entrada de código suportados para cada tempo de execução.

| Tempo de<br>execução | Editando<br>código em<br>linha | Carregando<br>um arquivo<br><b>ZIP</b> | Carregando<br>um arquivo<br><b>JAR</b> | Carregando<br>um arquivo<br>ZIP do OBS |
|----------------------|--------------------------------|----------------------------------------|----------------------------------------|----------------------------------------|
| Node.js              | Compatível                     | Compatível                             | Incompativel                           | Compatível                             |
| Python               | Compatível                     | Compatível                             | Incompativel                           | Compatível                             |
| Java                 | Incompativel                   | Compatível                             | Compatível                             | Compatível                             |
| Go                   | Incompativel                   | Compatível                             | Incompativel                           | Compatível                             |
| C#                   | Incompativel                   | Compatível                             | Incompativel                           | Compatível                             |
| <b>PHP</b>           | Compatível                     | Compatível                             | Incompativel                           | Compatível                             |
| Custom               | Compativel                     | Compativel                             | Incompativel                           | Compativel                             |

<span id="page-9-0"></span>**Tabela 3-2** Modos de entrada de código

#### **Gatilho**

O FunctionGraph oferece suporte a vários tipos de gatilho, como Notificação de Mensagem Simples (SMN), API Gateway (APIG) e tipos de gatilho OBS. **Tabela 3-3** lista os tipos de gatilho suportados e o modo de chamada de função de cada tipo de gatilho.

**Tabela 3-3** Modos de invocação de função

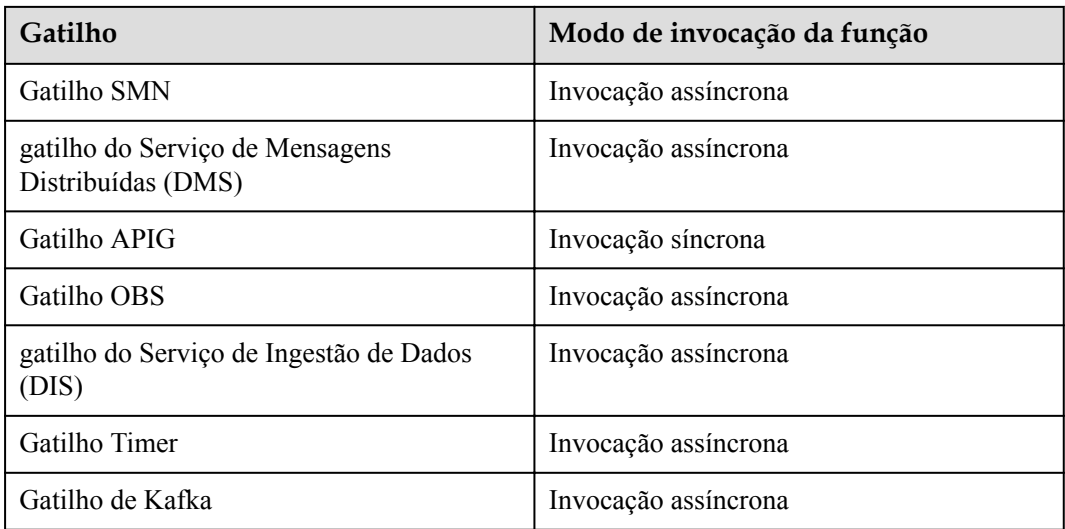

#### **Registrações e métricas**

O FunctionGraph exibe métricas de monitoramento de funções e coleta registrações de execução de funções, permitindo visualizar status de funções e localizar problemas consultando registrações.

Para obter detalhes sobre como consultar registrações, consulte **[Gerenciamento de](https://support.huaweicloud.com/intl/pt-br/usermanual-functiongraph/functiongraph_01_1834.html) [registrações de função](https://support.huaweicloud.com/intl/pt-br/usermanual-functiongraph/functiongraph_01_1834.html)**.

Para obter detalhes sobre como exibir métricas de função, consulte **[Visualização de métricas](https://support.huaweicloud.com/intl/pt-br/usermanual-functiongraph/functiongraph_01_0212.html) [de função](https://support.huaweicloud.com/intl/pt-br/usermanual-functiongraph/functiongraph_01_0212.html)**.

Para obter detalhes sobre informações de monitoramento em nível de locatário, consulte **[Introdução ao Dashboard](https://support.huaweicloud.com/intl/pt-br/usermanual-functiongraph/functiongraph_01_0110.html#section1)**.

#### **Inicialização da função**

A interface do inicializador é introduzida em:

- l Isole a inicialização da função e o processamento de solicitações para permitir uma lógica de programa mais clara e um código melhor estruturado e de maior desempenho.
- l Assegure a atualização suave da função para evitar perda de desempenho durante a inicialização a frio da camada de aplicação. Habilite novas instâncias de função para executar automaticamente a lógica de inicialização antes de processar as solicitações.
- l Identifique a sobrecarga da inicialização da camada de aplicativo e determine com precisão o tempo para o dimensionamento de recursos e a quantidade de recursos necessários. Esse recurso torna a latência de solicitação mais estável quando a carga do aplicativo aumenta e mais instâncias de função são necessárias.

#### **Funções HTTP**

Você pode definir **Function Type** como **HTTP Function** na página de criação da função. As funções HTTP são projetadas para otimizar os serviços da Web. Você pode enviar solicitações HTTP para os URL para acionar a execução da função. As funções HTTP suportam apenas gatilhos APIG e API Connect (APIC).

#### $\Box$  NOTA

Este recurso é suportado apenas pelo FunctionGraph v2.

#### **Rastreamento**

Você pode ativar o rastreamento para funções. Em seguida, você pode acessar o console do Application Performance Management (APM) para exibir a JVM e as informações de rastreamento. Atualmente, apenas funções Java podem ser rastreadas.

#### **Imagens personalizadas**

Você pode empacotar e fazer upload diretamente de imagens de contêiner. As imagens são carregadas e iniciadas pela plataforma e podem ser chamadas de maneira semelhante às funções HTTP. Ao contrário do modo de upload de código anterior, você pode usar um pacote de código personalizado, que é flexível e reduz os custos de migração.

#### $\Box$  NOTA

Este recurso é suportado apenas pelo FunctionGraph v2.

# **4 Vantagens do produto**

#### <span id="page-11-0"></span>**Sem servidores para gerenciar**

O FunctionGraph executa seu código automaticamente e libera você do provisionamento e do gerenciamento de servidores, permitindo que você se concentre na inovação dos negócios.

#### **Escala automática**

O FunctionGraph é dimensionado automaticamente para atender às flutuações nas demandas de recursos e garante que o serviço permaneça acessível mesmo durante picos e picos.

Ele dimensiona automaticamente os recursos de entrada/saída com base no número de solicitações de serviço e distribui solicitações para instâncias de função por meio de balanceamento de carga automático.

#### **Gatilho baseado em eventos**

O FunctionGraph se integra a vários serviços em nuvem, como SMN e OBS, em um mecanismo de acionamento baseado em eventos para atender aos requisitos do serviço.

Ele é interconectado com os serviços LTS e Cloud Eye, permitindo que você visualize logs e métricas de funções sem a necessidade de configurações.

#### **Alta disponibilidade**

Se uma instância falhar, o FunctionGraph iniciará outra instância para processar novas solicitações e liberará recursos da instância não saudável.

#### **Pagamento por uso**

Você será cobrado com base no número de solicitações de função e na duração da execução e não será cobrado quando o código não estiver em execução.

#### **Faturamento de instância reservada**

As instâncias reservadas podem ser criadas para inicializar funções e eliminar a influência do cold start nos serviços. As instâncias reservadas estão sempre vivas no ambiente de execução. Para o uso de instâncias reservadas, você será cobrado com base no número de solicitações e na duração de execução das instâncias reservadas. A duração mínima da corrida é de 60s.

# **5 Cenários de aplicação**

<span id="page-13-0"></span>O FunctionGraph é adequado para vários cenários, como processamento de arquivos em tempo real, processamento de fluxo de dados em tempo real, back-ends de aplicativos web e móveis e aplicativos de IA.

#### **Cenário 1: Aplicações orientadas a eventos**

Os serviços são executados no modo orientado a eventos e os recursos são provisionados com base nas demandas. Os desenvolvedores não precisam se preocupar com picos de serviço ou depressões. Os recursos ociosos não são faturados, reduzindo os custos de O&M. Os aplicativos orientados a eventos incluem processamento de arquivos, processamento de imagens, transmissão/transcodificação ao vivo, processamento de fluxo de dados em tempo real e processamento de regras/eventos da IoT.

#### l **Processamento de arquivos em tempo real**

Quando os arquivos são carregados de um cliente para o OBS, as funções podem ser acionadas para criar miniaturas de imagens em tempo real, converter formatos de vídeo, agregar e filtrar arquivos de dados ou implementar outras operações de arquivos.

Vantagens:

- O FunctionGraph aloca automaticamente recursos para executar mais instâncias de função à medida que o número de solicitações recebidas aumenta.
- Os arquivos são carregados no OBS para acionar as funções de processamento de arquivos. O FunctionGraph aloca automaticamente recursos para executar mais instâncias de função à medida que o número de solicitações recebidas aumenta.
- Você será cobrado somente pelos recursos usados para processar arquivos conforme necessário . (você não é cobrado por recursos ociosos durante baixas na demanda).

Por exemplo, crie dois intervalos no OBS e crie uma função para compactar imagens carregadas no intervalo especificado. Para obter detalhes, consulte **[Compactação de](https://support.huaweicloud.com/intl/pt-br/bestpractice-functiongraph/functiongraph_05_0305.html) [imagens](https://support.huaweicloud.com/intl/pt-br/bestpractice-functiongraph/functiongraph_05_0305.html)**.

#### l **Processamento de fluxo de dados em tempo real**

O FunctionGraph trabalha com o DIS para processar fluxos de dados em tempo real. O FunctionGraph é compatível com rastreamento de atividade de aplicativos, processamento de transações sequenciais, análise de fluxo de dados, classificação de dados, geração de métricas, filtragem de logs, indexação, análise de mídia social e telemetria e medição de dados de dispositivos IoT.

Vantagens:

- Os dados são coletados por meio de fluxos DIS para acionar funções de processamento de dados.
- O FunctionGraph aloca automaticamente recursos para executar mais instâncias de função à medida que o número de solicitações recebidas aumenta.
- Você será cobrado somente pelos recursos usados para processar arquivos conforme necessário . (você não é cobrado por recursos ociosos durante baixas na demanda).

#### **Cenário 2: Aplicações da web**

Conecte o FunctionGraph com outros serviços em nuvem ou suas MV para criar rapidamente back-ends móveis e web altamente disponíveis e escaláveis. Os aplicativos da Web incluem miniprogramas, páginas da Web/aplicativos, chatbots e Backends para Frontends (BFF).

Vantagens:

- l O FunctionGraph garante alta confiabilidade dos dados do site usando OBS e CloudTable e alta disponibilidade da lógica do site usando o API Gateway.
- l O FunctionGraph aloca automaticamente recursos para executar mais instâncias de função à medida que o número de solicitações recebidas aumenta.
- l Você será cobrado somente pelos recursos usados para processar arquivos conforme necessário . (você não é cobrado por recursos ociosos durante baixas na demanda).

#### **Cenário 3: Aplicações de IA**

A evolução da inteligência requer que vários serviços sejam integrados para uma implementação rápida. Os aplicativos de IA incluem integração de serviços de terceiros, inferência de IA, reconhecimento facial e reconhecimento de placas de veículos.

Vantagens:

- l O FunctionGraph trabalha com serviços de IE para reconhecimento de texto e moderação de conteúdo para atender a uma ampla variedade de cenários.
- l Você só precisa solicitar serviços relacionados e escrever código de serviço sem ter que provisionar ou gerenciar servidores.
- l Você será cobrado apenas pela execução de funções e pelos serviços de IE usados sem ter que pagar por recursos ociosos quando as demandas de serviço forem baixas.

# **6 Tipos de função**

### <span id="page-15-0"></span>**6.1 Funções do evento**

#### $\Box$  NOTA

Você precisa escolher entre **Event Function** e **HTTP Function** ao criar uma função no FunctionGraph  $v<sub>2</sub>$ 

#### **Visão geral**

O FunctionGraph oferece suporte a funções de eventos. Um evento pode acionar a execução da função. Geralmente, ele está no formato JSON. Você pode criar um evento para acionar sua função por meio da plataforma de serviço em nuvem ou do CloudIDE. Todos os tipos de gatilhos suportados pelo FunctionGraph podem acionar funções de eventos.

#### $\Box$  NOTA

- 1. Na página de criação de função, **Function Type** é definido como **Event Function** por padrão.
- 2. Durante o teste, uma função pode ser acionada simplesmente inserindo o evento especificado no formato JSON.
- 3. Você também pode usar gatilhos para acionar funções de evento.

#### **Vantagens**

Fácil programação de nó único

Você pode editar funções de evento ou fazer upload de pacotes de código no FunctionGraph ou CloudIDE e implantá-las com apenas alguns cliques. Não há necessidade de você se preocupar com a simultaneidade da função ou a retificação de falhas.

l Tempos de execução de alto desempenho e alta velocidade

As funções de evento podem ser iniciadas, dimensionadas e chamadas em milissegundos. Falhas podem ser detectadas e corrigidas em segundos.

Cadeia de ferramenta completa

O FunctionGraph fornece registro, rastreamento, depuração e monitoramento abrangentes, permitindo que os desenvolvedores implementem funções em apenas três etapas.

#### <span id="page-16-0"></span>**Restrições**

As funções de evento enfrentam restrições de origem de evento. Você precisa cumprir as regras de desenvolvimento de funções da plataforma de funções.

### **6.2 Funções de HTTP**

#### $\Box$  NOTA

Este recurso é suportado apenas pelo FunctionGraph v2.

#### **Visão geral**

O FunctionGraph oferece suporte a funções de eventos e funções de HTTP. As funções de HTTP são projetadas para otimizar os serviços da Web. Você pode enviar solicitações de HTTP para os URL para acionar a execução da função. As funções de HTTP suportam apenas gatilhos de APIG e APIC.

#### $\Box$  NOTA

- 1. As funções de HTTP suportam o protocolo de HTTP/1.1.
- 2. Na página de criação de função, **HTTP Function** é adicionada recentemente.
- 3. A função de HTTP deve ser definida como **[bootstrap](https://support.huaweicloud.com/intl/pt-br/usermanual-functiongraph/functiongraph_01_1442.html)**. Você pode escrever diretamente o comando startup e **allow access over port 8000**.

#### **Vantagens**

Suporte para vários frameworks

Você pode usar estruturas da Web comuns, como Node.js Express e Koa, para escrever funções da Web e migrar seus serviços de estrutura da Web locais para a nuvem com o mínimo de modificações.

l Menos etapas de processamento de solicitações

As funções podem receber e processar diretamente solicitações de HTTP, eliminando a necessidade do API Gateway para converter o formato JSON. Isso acelera o processamento de solicitações e melhora o desempenho do serviço da Web.

Experiência de escrita premium

Escrever funções de HTTP é semelhante a escrever serviços web nativos. Você também pode usar as API nativas do Node.js para aproveitar a experiência de desenvolvimento local.

#### **Restrições**

- l As funções de HTTP suportam apenas gatilhos de APIG (compartilhados), APIG (dedicados) e APIC.
- l Vários gatilhos de API podem ser vinculados à mesma função, mas todas as API devem pertencer ao mesmo serviço de APIG.
- l Para funções de HTTP, o tamanho do corpo da resposta de HTTP não pode exceder 6 MB.

# **7 Cotas e restrições de uso**

#### <span id="page-17-0"></span>**Restrições de recursos da conta**

A tabela a seguir fornece as cotas para recursos da conta. Para obter detalhes sobre como consultar e modificar cotas, consulte **[Cotas](https://support.huaweicloud.com/intl/pt-br/usermanual-functiongraph/functiongraph_02_00001.html)**.

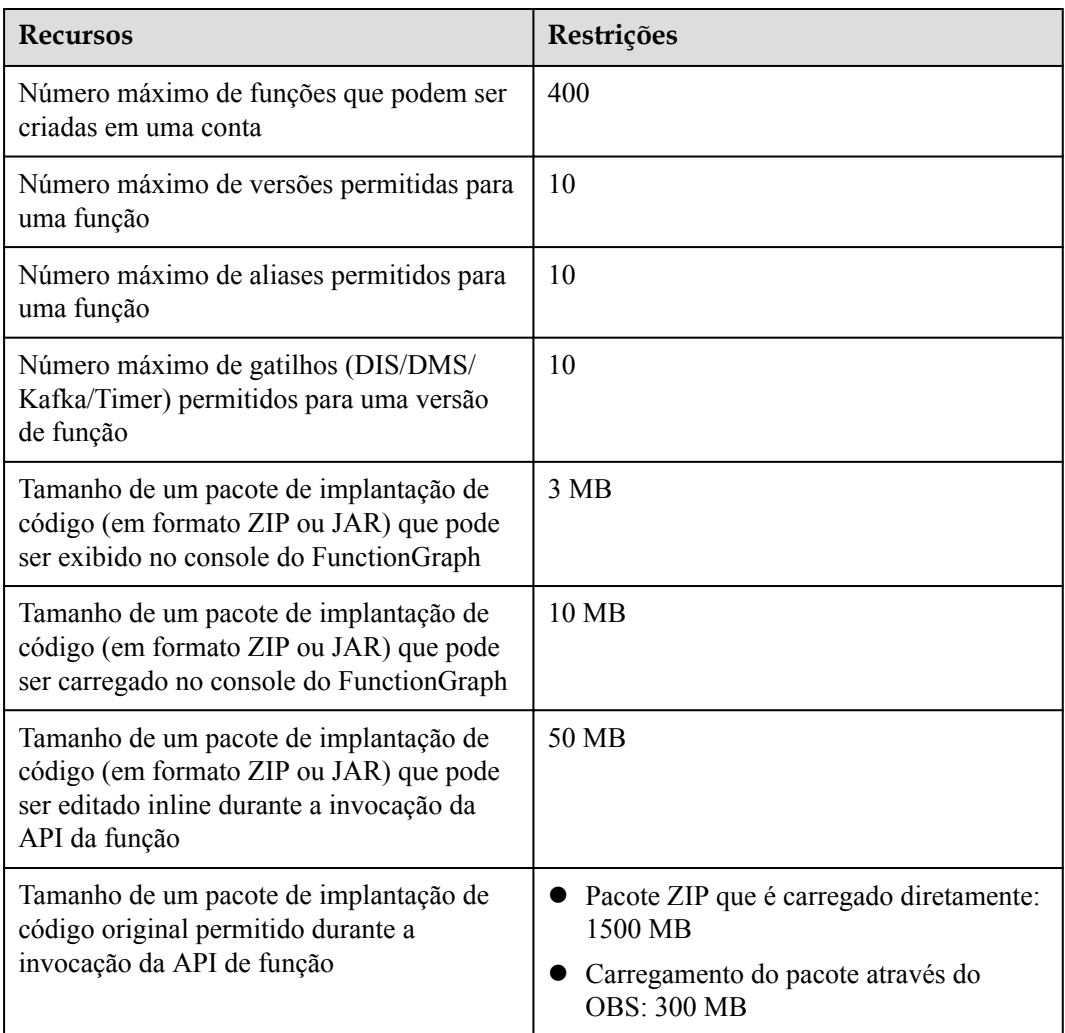

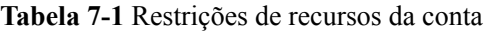

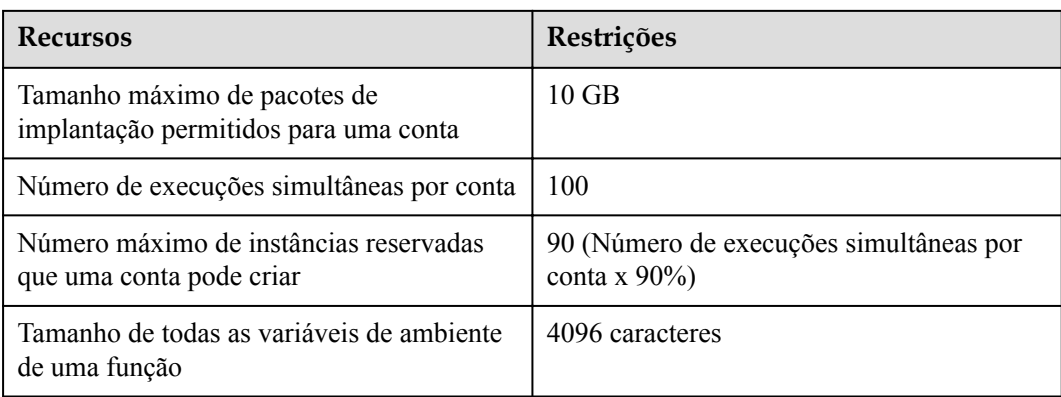

#### **Restrições de recurso de execução de função**

| <b>Recursos</b>                                                                            | Restrições                  |
|--------------------------------------------------------------------------------------------|-----------------------------|
| Espaço em disco efêmero (/tmp de espaço)                                                   | 512 MB                      |
| Número de descritores de arquivos                                                          | 1024                        |
| Número total de processos e threads                                                        | 1024                        |
| Duração máxima de execução por<br>solicitação                                              | 900s                        |
| Tamanho válido da carga útil do corpo da<br>solicitação de chamada (invocação<br>síncrona) | 6 MB                        |
| Tamanho da carga válida do corpo da<br>resposta de chamada (invocação síncrona)            | 6 MB                        |
| Tamanho válido da carga do corpo da<br>solicitação de chamada (invocação<br>assíncrona)    | 256 KB                      |
| Tamanho dos recursos importados                                                            | Arquivo de $ZIP \leq 50 MB$ |
| Tamanho dos recursos exportados                                                            | $\leq 50$ MB                |

**Tabela 7-2** Restrições de recurso de execução de função

#### $\Box$  NOTA

- l Tamanho da carga válida do corpo de resposta de chamada (invocação síncrona): A cadeia de caracteres retornada ou a cadeia de caracteres JSON do corpo da resposta serializada é menor ou igual a 6 MB por padrão. O tamanho real dos dados varia dependendo das configurações de backend do FunctionGraph. O backend determina o tamanho dos dados serializados com um desvio de nível de byte. O tamanho real da carga válida é de 6 MB ± 100 bytes.
- l Não é aconselhável chamar uma função cujo tempo de execução exceda 90s no console do FunctionGraph. Para invocar tal função, use invocação assíncrona.
- l O tamanho da carga válida de um corpo de solicitação é de 6 MB quando um gatilho Kafka, DDS, DIS ou GaussDB (para Mongo) é usado e é de 4 MB quando um gatilho APIG é usado.

# **8 Cobrança**

<span id="page-20-0"></span>O FunctionGraph utiliza o pagamento por uso e o preço é calculado com base no número de solicitações e na duração da execução. Não há cobranças mínimas necessárias.

#### **Preço total = Preço para pedidos Preço para duração da execução**

#### **Cobrança de Instância Comum**

#### **Preço para pedidos**

- l Você será cobrado com base no número de solicitações, que é o número total de vezes que todas as funções são chamadas.
- l Os primeiros 1 milhão de pedidos por mês são gratuitos. Após o uso de 1 milhão de solicitações gratuitas, você será cobrado com base nas taxas especificadas no **[Detalhes](https://www.huaweicloud.com/intl/en-us/pricing/index.html?tab=detail#/function) [de Preços do FunctionGraph](https://www.huaweicloud.com/intl/en-us/pricing/index.html?tab=detail#/function)**.

#### **Preço da duração da execução**

O FunctionGraph fornece instâncias reservadas e sob demanda, que são mensuradas de maneira diferente.

- l **Instâncias reservadas**: Consulte **Cobrança de instância reservada**.
- l **Instâncias sob demanda**: Esse tipo de instância é criado e liberado pelo FunctionGraph e você será cobrado com base na duração real da execução. O tempo de execução é a partir do momento em que seu código de função começa a ser executado até o momento em que ele retorna uma resposta ou termina.

#### **Encargos adicionais**

Cobranças adicionais serão geradas se outros serviços em nuvem forem usados com o FunctionGraph. Para obter mais informações, consulte **[Detalhes de Preços do](https://www.huaweicloud.com/intl/en-us/pricing/index.html?tab=detail#/function) [FunctionGraph](https://www.huaweicloud.com/intl/en-us/pricing/index.html?tab=detail#/function)**.

#### **Cobrança de instância reservada**

Você pode criar e liberar instâncias reservadas e será cobrado com base em sua duração de execução. As instâncias reservadas permanecem vivas no ambiente de execução, eliminando a influência de cold starts na latência.

l Se você chamar uma API para criar uma instância reservada, o faturamento começará assim que a criação da instância reservada for concluída.

l Se você chamar outra API para liberar uma instância reservada, as novas solicitações não serão roteadas para a instância reservada. A instância reservada será liberada dentro de um determinado período e o faturamento será interrompido.

**Figura 8-1** Ciclo de vida de uma instância reservada

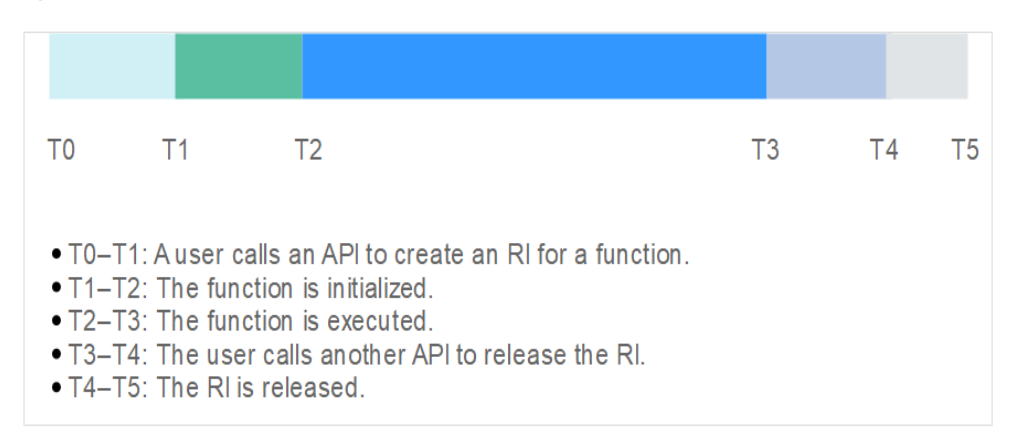

Como mostrado em **Figura 8-1**, o faturamento dura de T1 a T4.

As instâncias reservadas são medidas em uma granularidade de segundo. Se uma instância reservada for executada por qualquer fração de minuto, você será cobrado pelo minuto completo. Caso contrário, você será cobrado com base na duração real da execução.

Por exemplo, se uma instância reservada for executada por 51s, você será cobrado por 1 minuto. Se a instância reservada for executada por 61s, você será cobrado por 61s.

l A unidade de duração de execução é GB-segundo, o que significa 1 GB por segundo.

#### **Nível gratuito**

O FunctionGraph oferece um nível gratuito, que você pode compartilhar com seus usuários do IAM.

- l **Pedidos**: 1 milhão de solicitações gratuitas por mês.
- l **Duração da execução**: 400.000 GB-segundos de tempo de execução gratuito por mês. Por exemplo, se a memória para uma função é de 1 GB, a duração da execução livre a cada mês é de 400.000s. Se a memória for de 512 MB, a duração da execução livre será de 800.000s.

#### **AVISO**

O nível gratuito é redefinido no início de cada mês.

**[Tabela 8-1](#page-22-0)** mostra a duração de execução livre para diferentes especificações de memória.

#### <span id="page-22-0"></span>**Tabela 8-1** Duração da execução livre

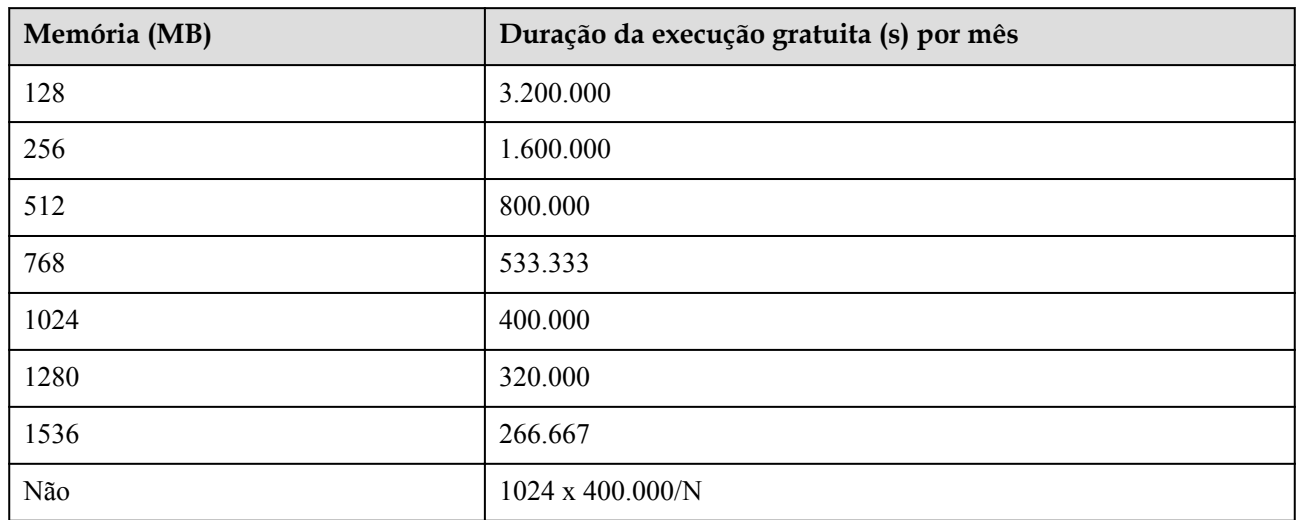

#### **Renovação**

Para renovar a assinatura, escolha **[Renewals](https://account-intl.huaweicloud.com/usercenter/?agencyId=f02fda43b4d241d0884e185cc43a6d17®ion=cn-north-4&locale=en-us#/userindex/renewalManagement?expireDays=7)** no console de gerenciamento. Para obter detalhes, consulte **[Gerenciamento de renovação](https://support.huaweicloud.com/intl/pt-br/usermanual-billing/renewals_topic_10000000.html)**.

#### **Expiração e pagamento em atraso**

Se a sua conta estiver em atraso, pode ver os detalhes dos pagamentos em atraso no Centro de Cobrança. Para evitar que os recursos relacionados sejam interrompidos ou liberados, recarregue sua conta o mais cedo possível. Para obter detalhes, consulte **[Execução de](https://support.huaweicloud.com/intl/pt-br/usermanual-billing/repay_topic_000000001.html) [pagamentos pendentes \(clientes diretos pós-pagos\)](https://support.huaweicloud.com/intl/pt-br/usermanual-billing/repay_topic_000000001.html)**.

### <span id="page-23-0"></span>**9 Gerenciamento de permissões**

Se você precisar atribuir permissões diferentes aos funcionários da sua empresa para acessar seus recursos do FunctionGraph, o IAM é uma boa opção para o gerenciamento de permissões refinado. O IAM fornece autenticação de identidade, gerenciamento de permissões e controle de acesso, ajudando você a proteger o acesso aos seus recursos de nuvem.

Com o IAM, você pode usar sua conta para criar usuários do IAM para seus funcionários e atribuir permissões aos usuários para controlar seu acesso a tipos de recursos específicos. Por exemplo, alguns desenvolvedores de software em sua empresa precisam usar recursos do FunctionGraph, mas não devem excluí-los ou executar operações de alto risco. Para alcançar esse resultado, você pode criar usuários do IAM para os desenvolvedores de software e conceder a eles apenas as permissões necessárias para usar os recursos do FunctionGraph.

Se sua conta não precisar de usuários individuais do IAM para o gerenciamento de permissões, você pode pular este capítulo.

O IAM pode ser usado gratuitamente. Você paga apenas pelos recursos em sua conta. Para obter mais informações sobre o IAM, consulte **[Visão geral do serviço do IAM](https://support.huaweicloud.com/intl/pt-br/productdesc-iam/iam_01_0026.html)**.

#### **Permissões do FunctionGraph**

Por padrão, os novos usuários de IAM não têm nenhuma permissão atribuída. Você precisa adicionar um usuário a um ou mais grupos e atribuir políticas de permissões a esses grupos. O usuário então herda permissões dos grupos dos quais é membro. Esse processo é chamado de autorização. Após a autorização, o usuário pode executar operações especificadas no FunctionGraph com base nas permissões.

O FunctionGraph é um serviço de nível de projeto implantado e acessado em regiões físicas específicas. Para atribuir permissões FunctionGraph a um grupo de usuários, especifique o escopo como projetos específicos da região e selecione os projetos para que as permissões entrem em vigor. Se **All projects** estiver selecionado, as permissões entrarão em vigor para o grupo de usuários em todos os projetos específicos da região. Ao acessar o FunctionGraph os usuários precisam mudar para uma região onde foram autorizados a usar o serviço FunctionGraph.

Você pode conceder permissões aos usuários usando funções e políticas.

l Funções: Um tipo de mecanismo de autorização de granulação grosseira que define permissões relacionadas às responsabilidades do usuário. Esse mecanismo fornece apenas um número limitado de funções de nível de serviço para autorização. Ao usar funções para conceder permissões, talvez você também precise atribuir outras funções das quais as permissões dependem. No entanto, as funções não são uma escolha ideal para autorização refinada e controle de acesso seguro.

l Políticas: Um tipo de mecanismo de autorização refinado que define as permissões necessárias para realizar operações em recursos de nuvem específicos sob determinadas condições. Esse mecanismo permite uma autorização baseada em políticas mais flexível, atendendo aos requisitos de controle de acesso seguro.

**Tabela 9-1** lista todas as políticas do sistema suportadas pelo FunctionGraph.

| Nome da função/<br>política           | Descrição                                                                                              | Categoria                         | Dependência               |
|---------------------------------------|----------------------------------------------------------------------------------------------------|-----------------------------------|---------------------------|
| Administrador do<br>FunctionGraph     | Essa função tem as<br>permissões para<br>gerenciar funções, fluxos<br>e gatilhos e invocar<br>funções. | Função definida<br>pelo sistema   | Convidado do<br>locatário |
| Invocador<br>FunctionGraph            | Essa função tem<br>permissões para<br>consultar funções, fluxos,<br>gatilhos e invocar<br>funções.     | Função definida<br>pelo sistema   | N/A                       |
| FunctionGraph<br>FullAccess           | Esta política concede<br>todas as permissões para<br>FunctionGraph.                                    | Política definida<br>pelo sistema | N/A                       |
| FunctionGraph<br>ReadOnlyAccess       | Esta política concede<br>permissões de somente<br>leitura para o<br>FunctionGraph.                     | Política definida<br>pelo sistema | N/A                       |
| FunctionGraph<br>CommonOperation<br>S | Essa política concede<br>permissões para<br>consultar funções e<br>gatilhos e invocar<br>funções.      | Política definida<br>pelo sistema | N/A                       |

**Tabela 9-1** Descrição de permissões

lista as operações comuns suportadas por cada política de FunctionGraph definida pelo sistema. Escolha as políticas apropriadas definidas pelo sistema de acordo com esta tabela.

| Operação                                 | Invocador<br>FunctionG<br>raph | Administr<br>ador do<br>FunctionG<br>raph | FunctionG<br>raph<br>ReadOnly<br><b>Access</b> | <b>FunctionGra</b><br>ph<br>CommonOp<br>erations | FunctionG<br>raph<br><b>FullAccess</b> |
|------------------------------------------|--------------------------------|-------------------------------------------|------------------------------------------------|--------------------------------------------------|----------------------------------------|
| Criação de<br>funções                    | $\times$                       | $\sqrt{ }$                                | X                                              | $\times$                                         | $\sqrt{ }$                             |
| Consulta de<br>funções                   | $\sqrt{}$                      | $\sqrt{ }$                                | $\sqrt{ }$                                     | $\sqrt{ }$                                       | $\sqrt{ }$                             |
| Modificação<br>de funções                | $\times$                       | $\sqrt{ }$                                | X                                              | $\times$                                         | $\sqrt{ }$                             |
| Apagamento<br>de funções                 | $\times$                       | $\sqrt{ }$                                | $\times$                                       | $\times$                                         | $\sqrt{ }$                             |
| Invocação<br>de funções                  | $\sqrt{}$                      | $\sqrt{ }$                                | $\times$                                       | $\sqrt{ }$                                       | $\sqrt{ }$                             |
| Consulta de<br>registrações<br>de função | $\sqrt{}$                      | $\sqrt{ }$                                | $\sqrt{}$                                      | $\sqrt{ }$                                       | $\sqrt{}$                              |
| Visualização<br>de métricas<br>de função | $\sqrt{ }$                     | $\sqrt{2}$                                | $\sqrt{ }$                                     | $\sqrt{2}$                                       | $\sqrt{ }$                             |

**Tabela 9-2** Operações comuns suportadas por cada política definida pelo sistema

#### **Links úteis**

- l **[Visão geral do serviço de IAM](https://support.huaweicloud.com/intl/pt-br/productdesc-iam/iam_01_0026.html)**
- l **[Criando um Usuário e Concedendo Permissões](https://support.huaweicloud.com/intl/pt-br/usermanual-functiongraph/functiongraph_01_0141.html)**
- l **[Políticas de permissões e ações suportadas](https://support.huaweicloud.com/intl/pt-br/api-functiongraph/functiongraph_06_1100.html)**

## **10 Conceitos**

#### <span id="page-26-0"></span>**Função**

Funções são códigos definidos para lidar com eventos.

#### **Origem do evento**

Uma origem de evento é um serviço de nuvem pública ou aplicativo personalizado que publica eventos.

#### **Invocação síncrona**

Os clientes esperam por respostas explícitas às suas solicitações de uma função. As respostas são retornadas somente depois que a função é chamada.

#### **Invocação assíncrona**

Os clientes não se importam com os resultados de invocação de função de suas solicitações. Depois de receber uma solicitação, o FunctionGraph a coloca em uma fila, retorna uma resposta e processa outras solicitações quando há recursos ociosos.

#### **gatilho**

Um gatilho é um evento que dispara a execução de uma função.

#### **Multi-concorrência de instância única**

O número de solicitações que podem ser processadas simultaneamente por uma instância.

#### **Imagens personalizadas**

Você pode empacotar e fazer upload diretamente de imagens de contêiner. A plataforma então carrega e inicia essas imagens para criar funções.

#### **Execução de função personalizada**

Você pode personalizar scripts e arquivos para executar funções.

#### **Registrações de função**

registrações gerados durante a invocação da função.

#### **Monitoramento da função**

Monitoramento de informações geradas durante a execução da função.

#### **Versão da função**

O FunctionGraph permite publicar uma ou mais versões nos processos de desenvolvimento, teste e produção para gerenciar seu código de função. As variáveis de código e ambiente de cada versão são salvas como um instantâneo. Depois que o código da função for publicado, modifique as configurações quando necessário.

#### **Alias da função**

Você pode criar um alias para uma versão de função específica. Para reverter para uma versão anterior, use o alias correspondente para representar a versão em vez de modificar o código da função.

Cada alias de função pode ser vinculado a uma versão principal e a uma versão adicional para deslocamento de tráfego.

#### **Pacote de dependência**

O FunctionGraph permite gerenciar dependências de maneira unificada. Você pode carregar dependências de um caminho local ou por meio do OBS, se elas forem muito grandes, e especificar nomes para elas.

Para obter detalhes sobre como gerar dependências de função, consulte **[Como criar](https://support.huaweicloud.com/intl/pt-br/functiongraph_faq/functiongraph_03_0343.html) [dependências de função?](https://support.huaweicloud.com/intl/pt-br/functiongraph_faq/functiongraph_03_0343.html)**

#### **Arquivo bootstrap**

O arquivo **bootstrap** é o arquivo de inicialização de uma função HTTP. A função HTTP só pode ler **bootstrap** como o nome do arquivo de bootstrap. Se o nome do arquivo não for **bootstrap**, o serviço não poderá ser iniciado.

## <span id="page-28-0"></span>**11 Relações entre FunctionGraph e outros**

**serviços**

**Tabela 11-1** descreve os serviços de nuvem que foram interconectados com o FunctionGraph.

| Serviço            | Função                                                                                                    |
|--------------------|----------------------------------------------------------------------------------------------------|
| <b>SMN</b>         | As funções do Function Graph são construídas para processar<br>notificações SMN. Para obter detalhes, consulte Guia de usuário do<br>SMN.                                                                                                    |
| <b>DMS</b>         | As funções do FunctionGraph são configuradas para pesquisar<br>automaticamente filas DMS para mensagens e processar novas<br>mensagens. Para obter detalhes, consulte Guia de usuário do DMS.                                                                                                    |
| <b>API</b> Gateway | As funções do Function Graph são invocadas via HTTPS definindo<br>APIs REST com serviços de back-end especificados. Para obter<br>detalhes, consulte Guia de usuário do API Gateway.                                                                                                    |
| <b>OBS</b>         | As funções do Function Graph são criadas para processar eventos de<br>intervalo do OBS, como eventos de criação ou exclusão de objetos.<br>Por exemplo, quando uma imagem é carregada no intervalo<br>especificado, o OBS invoca a função para ler a imagem e criar uma<br>miniatura. Para obter detalhes, consulte Guia de usuário do OBS. |
| <b>DIS</b>         | As funções do Function Graph são criadas para pesquisar<br>periodicamente fluxos DIS para novos registros, como fluxos de<br>cliques, transações financeiras, fluxos de mídia social, registros de TI<br>e eventos de rastreamento de localização. Para obter detalhes,<br>consulte Guia do Usuário do DIS.                                 |

**Tabela 11-1** Serviços interligados

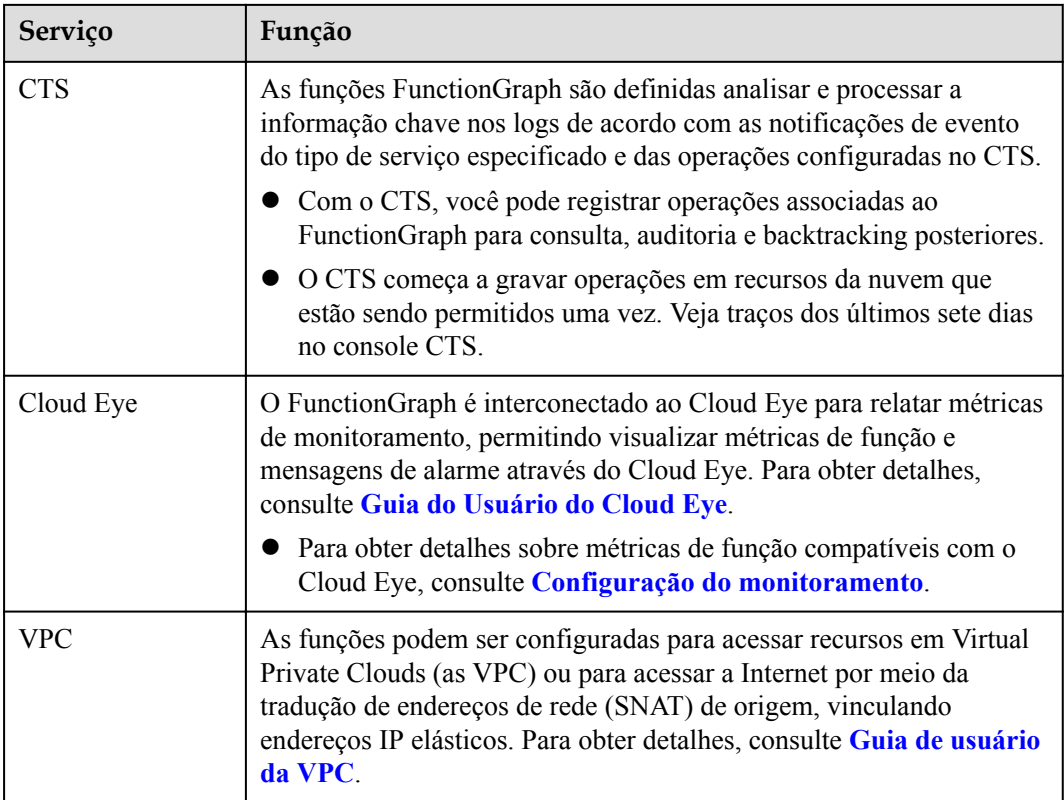